Anleitung\_YPL\_604\_SPK7:\_ 11.12.2008 11:17 Uhr Seite 1

 $\circledcirc$ **Bedienungsanleitung Bohrhammer**

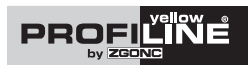

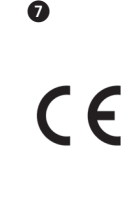

**Art.-Nr.: 879-30 EH-Nr.: 42.582.41 I.-Nr.: 01018 YPL 604** 

W١

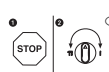

2

- Um eine Beschädigung des Gerätes zu vermeiden, soll die Umschaltung zwischen den einzelnen Funktionen nur im Stillstand erfolgen.

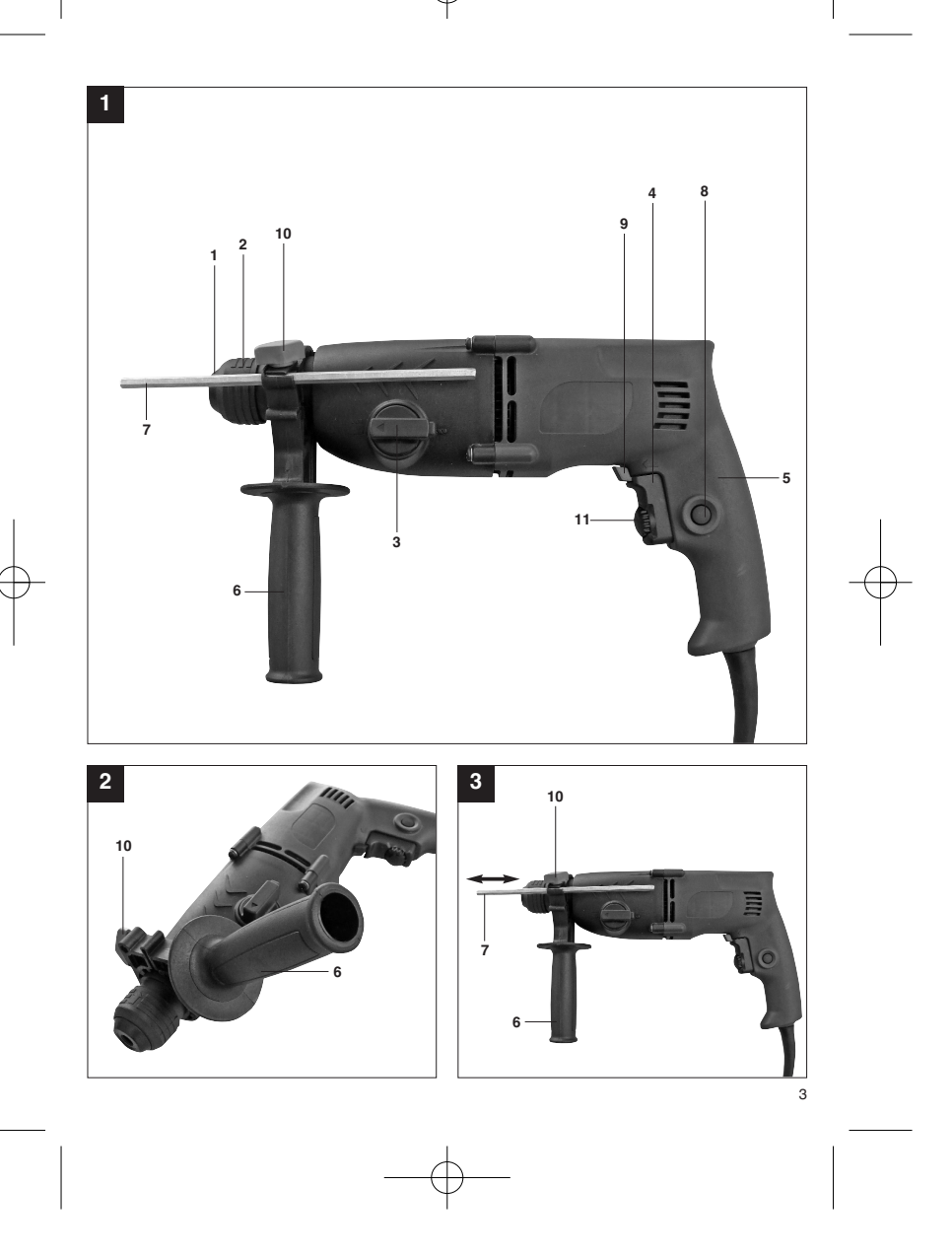

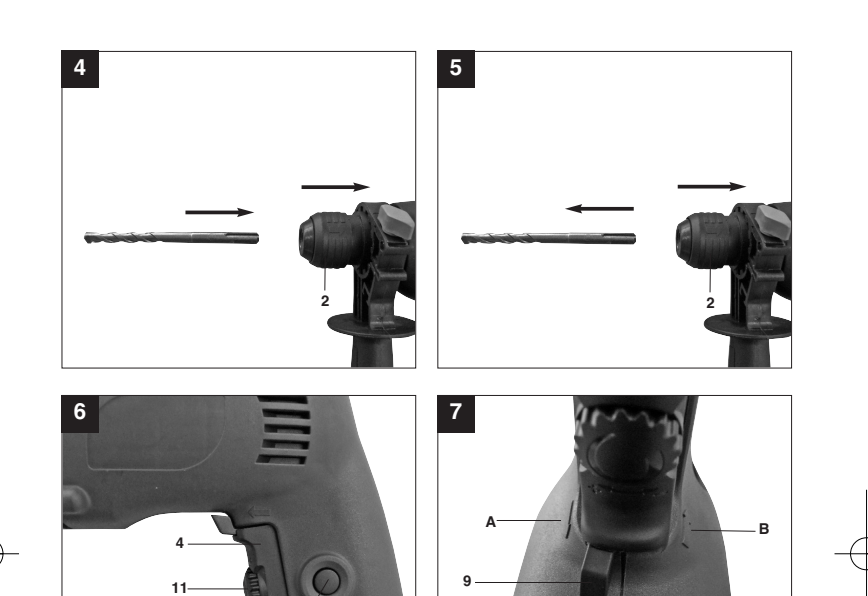

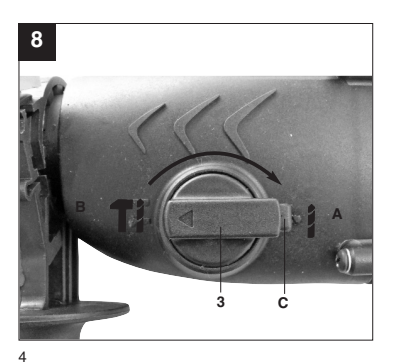

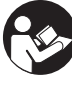

"WARNUNG - Zur Verringerung des Verletzungsrisikos Bedienungsanleitung lesen"

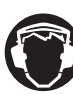

**Tragen Sie einen Gehörschutz.**<br>Die Einwirkung von Lärm kann Gehörverlust bewirken.

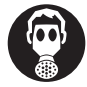

Tragen Sie eine Staubschutzmaske.<br>Beim Bearbeiten von Holz und anderer Materialien kann gesundheitsschädlicher Staub entstehen. Asbesthaltiges Material darf nicht bearbeitet werden!<br>**Beim Bearbeitet werden!** 

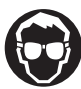

Tragen Sie eine Schutzbrille.<br>Während der Arbeit entstehende Funken oder aus dem Gerät heraustretende Splitter, Späne<br>und Stäube können Sichtverlust bewirken.<br>

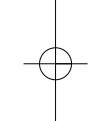

**D**

**D**

# **Achtung!**

Beim Benutzen von Geräten müssen einige Sicherheitsvorkehrungen eingehalten werden, um Verletzungen und Schäden zu verhindern. Lesen Sie diese Bedienungsanleitung / Sicherheitshinweise deshalb sorgfältig durch. Bewahren Sie diese gut auf, damit Ihnen die Informationen jederzeit zur Verfügung stehen. Falls Sie das Gerät an andere Personen übergeben sollten, händigen Sie diese Bedienungsanleitung / Sicherheitshinweise bitte mit aus. Wir übernehmen keine Haftung für Unfälle oder Schäden, die durch Nichtbeachten dieser Anleitung und den Sicherheitshinweisen entstehen.

# **1. Sicherheitshinweise**

Die entsprechenden Sicherheitshinweise finden Sie im beiliegenden Heftchen!

### **WARNUNG**

**Lesen Sie alle Sicherheitshinweise und Anweisungen**. Versäumnisse bei der Einhaltung der Sicherheitshinweise und Anweisungen können elektrischen Schlag, Brand und/oder schwere Verletzungen verursachen zur Folge haben. **Bewahren Sie alle Sicherheitshinweise und Anweisungen für die Zukunft auf.**

# **2. Gerätebeschreibung (Bild 1)**

- 1. Staubschutz<br>2. Verriegelung
- 
- 2. Verriegelungshülse 3. Bohren/Schlagbohren Umschalter 4. Ein-/ Ausschalter
- 
- 5. Handgriff 6. Zusatzhandgriff 7. Tiefenanschlag
- 
- 8. Festellknopf 9. Rechts-/Linkslauf-Umschalter
- 10. Klemmschraube
- 11. Drehzahl-Regler

### **3. Bestimmungsgemäße Verwendung**

Das Gerät ist bestimmt zum Hammerbohren in Beton, Gestein und Ziegel unter Verwendung des entsprechenden Bohrers.

Die Maschine darf nur nach ihrer Bestimmung verwendet werden. Jede weitere darüber hinausgehende Verwendung ist nicht bestimmungsgemäß. Für daraus hervorgerufene

6

Schäden oder Verletzungen aller Art haftet der Benutzer/Bediener und nicht der Hersteller.

Bitte beachten Sie, dass unsere Geräte bestimmungsgemäß nicht für den gewerblichen, handwerklichen oder industriellen Einsatz konstruiert wurden. Wir übernehmen keine Gewährleistung, wenn das Gerät in Gewerbe-, Handwerks- oder Industriebetrieben sowie bei gleichzusetzenden Tätigkeiten eingesetzt wird.

### **4. Technische Daten**

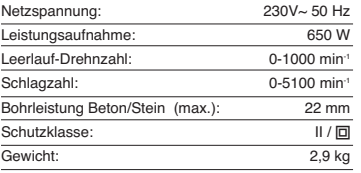

# **Geräusch und Vibration**

Die Geräusch- und Vibrationswerte wurden entsprechend EN 60745 ermittelt.

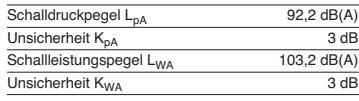

Der Bohrhammer ist nicht für die Verwendung im Freien, entsprechend Artikel 3 der Richtlinie 2000/14/EC\_2005/88/EC vorgesehen.

### **Tragen Sie einen Gehörschutz.**

Die Einwirkung von Lärm kann Gehörverlust bewirken.

Schwingungsgesamtwerte (Vektorsumme dreier Richtungen) ermittelt entsprechend EN 60745.

### **Bohrhämmern in Beton**

Schwingungsemissionswert  $a_h = 14,43$  m/s<sup>2</sup><br>Unsicherheit K = 1,5 m/s<sup>2</sup>

**D**

### **Achtung!**

Der Schwingungswert wird sich aufgrund des Einsatzbereiches des Elektrowerkzeuges ändern und kann in Ausnahmefällen über dem angegebenen Wert liegen.

# **5. Vor Inbetriebnahme**

Überzeugen Sie sich vor dem Anschließen, dass die Daten auf dem Typenschild mit den Netzdaten übereinstimmen.

Ziehen Sie immer den Netzstecker, bevor Sie Einstellungen am Gerät vornehmen.

Einsatzstelle nach verdeckt liegenden elektrischen Leitungen, Gas- und Wasserrohren mit einem Leitungssuchgerät untersuchen.

# **5.1 Zusatzgriff (Abb. 2 – Pos. 6) Bohrhammer aus Sicherheitsgründen nur mit dem Zusatzgriff verwenden.**

Der Zusatzhandgriff (6) bietet Ihnen während der Benutzung des Bohrhammers zusätzlichen Halt. Das Gerät darf aus Sicherheitsgründen nicht ohne den Zusatzhandgriff (6) verwendet werden. Befestigt wird der Zusatzhandgriff (6) am

- Bohrhammer duch Klemmung.
- ■Klemmschraube (10) lockern
- Zusatzhandgriff (6) über das Bohrfutter schieben und in die gewünschte Position drehen.
- Klemmschraube (10) wieder festziehen um den Zusatzhandgriff (6) in dieser Position zu fixieren.

# **5.2 Tiefenanschlag (Abb. 3 – Pos.7)**

Der Tiefenanschlag (7) wird mit der Feststellschraube (10) am Zusatzhandgriff (6) durch

- Klemmung gehalten. Lösen Sie die Feststellschraube (10) und setzen
- Sie den Tiefenanschlag (7) ein . Bringen Sie den Tiefenanschlag (7) auf gleiche -Ebene zum Bohrer.
- $\bullet$  Ziehen Sie den Tiefenanschlag (7) um die gewünschte Bohrtiefe zurück. Ziehen Sie die Feststelllschraube (10) wieder
- -
- fest. - Bohren Sie nun das Loch, bis der Tiefenanschlag (7) das Werkstück berührt.

# **5.3 Werkzeug einsetzen (Abb. 4)**

- $\bullet$
- Werkzeug vor dem Einsetzen reinigen und Werkzeug-Schaft mit Bohrerfett leicht fetten.
- -Verriegelungshülse (2) zurückziehen und
- festhalten. Staubfreies Werkzeug drehend in die Werkzeugaufnahme bis zum Anschlag
- einschieben. Das Werkzeug verriegelt sich selbst.
- Verriegelung durch Ziehen am Werkzeug prüfen.

**5.4 Werkzeug entnehmen (Abb. 5)** Verriegelungshülse (2) zurückziehen, festhalten und Werkzeug entnehmen.

### **6. Inbetriebnahme**

 $\bullet$ 

**Achtung! Um eine Gefährdung zu vermeiden, darf die Maschine nur and den beiden Handgriffen (5/6)**<br>**gehalten werden!** Andernfalls kann beim Anbohren<br>von Leitungen elektrischer Schlag drohen!

**6.1 Ein/Ausschalter (Bild 6/Pos. 4)**

**Einschalten:** Ein-/Ausschalter (4) drücken

# **Dauerbetrieb:**

#### Ein-/Ausschalter (4) mit Feststellknopf (8) sichern. Achtung! Eine Arretierung ist nur im Rechtslauf möglich.

**Ausschalten:**

#### Ein-/Ausschalter (4) kurz eindrücken.

- **6.2 Drehzahl einstellen (Bild 6/Pos. 4)**
- $\bullet$  Sie können die Drehzahl während des Betriebes stufenlos steuern.
- $\bullet$ Durch mehr oder wenig starkes Drücken des Ein- /Ausschalters (4) wählen Sie die Drehzahl. Wahl der richtigen Drehzahl: Die am besten
- $\bullet$ geeignete Drehzahl ist abhängig vom Werkstück, von der Betriebsart und vom eingesetzten Bohrer.
- $\bullet$ Geringer Druck auf Ein-/Ausschalter (4):
- niedrigere Drehzahl  $\bullet$  Größerer Druck auf Ein-/Ausschalter (4): höhere Drehzahl

# **D**

**Tipp:** Bohren Sie Bohrlöcher mit geringer Drehzahl an. Erhöhen Sie Die Drehzahl danach schrittweise.

#### **Vorteile:**

- $\bullet$  Der Bohrer ist beim Anbohren leichter zu kontrollieren und rutscht nicht ab.
- $\bullet$  Sie vermeiden zersplitterte Bohrlöcher (z.B. bei Kacheln).
- **6.3 Vorwählen der Drehzahl (Bild 6/Pos. 11)**
- $\bullet$  Der Drehzahl-Regler (11) ermöglicht es Ihnen, die maximale Drehzahl zu definieren. Der Ein- /Ausschalter (4) kann nur noch bis zur vorgegebenen Maximaldrehzahl eingedrückt werden. Stellen Sie die Drehzahl mit dem Einstellring (11)
- im Ein-/Ausschalter (4) ein. Nehmen Sie diese Einstellung nicht während des -
- Bohrens vor.
- **6.4 Rechts-/Linkslauf-Umschalter (Bild 7/Pos. 9)**
- - **Nur im Stillstand umschalten!** Stellen Sie mit dem Rechts-/Linkslauf--
- Umschalter (9) die Laufrichtung des Schlagbohrers ein:

**Laufrichtung Schalterposition**<br>Rechtslauf (Vorwärts und Bohren) A Linkslauf (Rücklauf) B

- **6.5 Bohren/Schlagbohren-Umschalter**
- **(Bild 8/Pos. 3) Nur im Stillstand umschalten!**  $\bullet$
- - Zum Bohren den Knopf (C) am Drehschalter (3) drücken und gleichzeitig den Drehschalter (3) in die Schalterstellung A drehen.
- - Zum Schlagbohren den Knopf (C) am Drehschalter (3) drücken und gleichzeitig den Drehschalter (3) in die Schalterstellung B drehen.

# **Achtung!**

Zum Hammerbohren benötigen Sie nur eine geringe Anpresskraft. Ein zu hoher Anpressdruck belastet unnötig den Motor. Bohrer regelmäßig prüfen. Stumpfen Bohrer nachschleifen oder ersetzen.

# **7. Austausch der Netzanschlussleitung**

Wenn die Netzanschlussleitung dieses Gerätes beschädigt wird, muss sie durch den Hersteller oder seinen Kundendienst oder eine ähnlich qualifizierte Person ersetzt werden, um Gefährdungen zu vermeiden.

8

### **8. Reinigung, Wartung und Ersatzteilbestellung**

Ziehen Sie vor allen Reinigungsarbeiten den Netzstecker.

- **8.1 Reinigung**<br>● Halten Sie Schutzvorrichtungen, Luftschlitze und Motorengehäuse so staub- und schmutzfrei wie möglich. Reiben Sie das Gerät mit einem sauberen Tuch ab oder blasen Sie es mit
- Druckluft bei niedrigem Druck aus.  $\bullet$ Wir empfehlen, dass Sie das Gerät direkt nach
- jeder Benutzung reinigen. Reinigen Sie das Gerät regelmäßig mit einem feuchten Tuch und etwas Schmierseife. Verwenden Sie keine Reinigungs- oder Lösungsmittel; diese könnten die Kunststoffteile des Gerätes angreifen. Achten Sie darauf, dass kein Wasser in das Geräteinnere gelangen kann.

# **8.2 Kohlebürsten**

-

Bei übermäßiger Funkenbildung lassen Sie die Kohlebürsten durch eine Elektrofachkraft

überprüfen. Achtung! Die Kohlebürsten dürfen nur von einer Elektrofachkraft ausgewechselt werden.

**8.3 Wartung** Im Geräteinneren befinden sich keine weiteren zu wartenden Teile.

#### **8.4 Ersatzteilbestellung:**

Bei der Ersatzteilbestellung sollten folgende Angaben gemacht werden;

- -Typ des Gerätes
- -Artikelnummer des Gerätes
- -Ident-Nummer des Gerätes<br>Ersatzteilnummer des erforderlichen Ersatzteils ● Ersatzteilnummer des erforderlichen Ersatzteils<br>Aktuelle Preise und Infos finden Sie unter<br>www.isc-gmbh.info

# **9. Entsorgung und Wiederverwertung**

Das Gerät befindet sich in einer Verpackung um Transportschäden zu verhindern. Diese Verpackung ist Rohstoff und ist somit wieder verwendbar oder kann dem Rohstoffkreislauf zurückgeführt werden. Das Gerät und dessen Zubehör bestehen aus verschiedenen Materialien, wie z.B. Metall und Kunststoffe. Führen Sie defekte Bauteile der Sondermüllentsorgung zu. Fragen Sie im Fachgeschäft oder in der Gemeindeverwaltung nach!

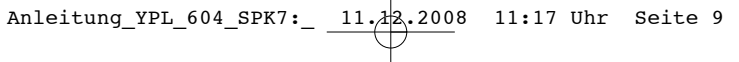

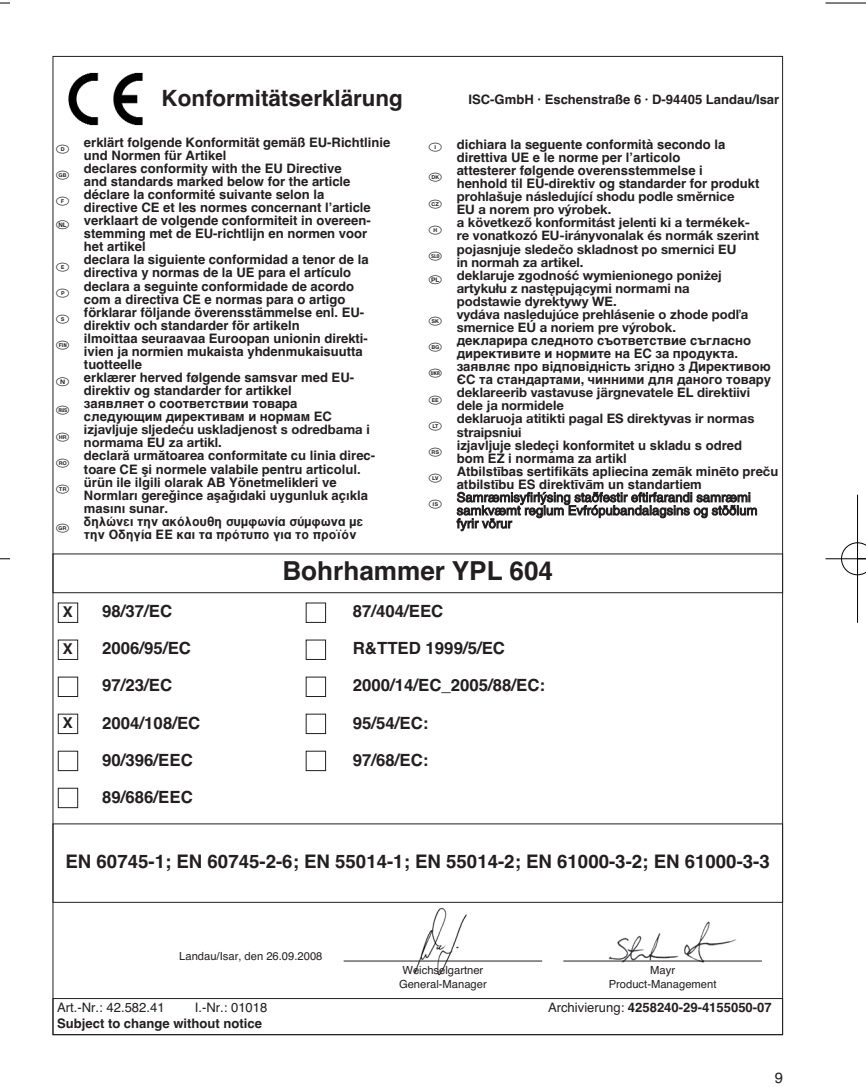

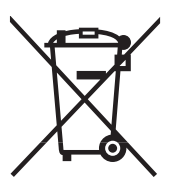

# 6 Nur für EU-Länder

Werfen Sie Elektrowerkzeuge nicht in den Hausmüll!

Gemäß europäischer Richtlinie 2002/96/EG über Elektro- und Elektronik-Altgeräte und Umsetzung in nationales Recht müssen verbrauchte Elektrowerkzeuge getrennt gesammelt werden und einer umweltgerechten Wiederverwertung zugeführt werden.

Recycling-Alternative zur Rücksendeaufforderung:<br>Der Eigentümer des Elektrogerätes ist alternativ anstelle Rücksendung zur Mitwirkung bei der sachge-<br>Der Eigentümer des Elektrogerätes ist alternativ anstelle Rücksendung zu

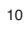

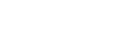

Anleitung\_YPL\_604\_SPK7:\_ $\overbrace{11.48.2008}$  11:17 Uhr Seite 11

- Der Nachdruck oder sonstige Vervielfältigung von Dokumentation und Begleitpapieren der Produkte, auch auszugsweise ist nur mit aus-drücklicher Zustimmung der ISC GmbH zulässig. -

11 Technische Änderungen vorbehalten

Anleitung\_YPL\_604\_SPK7:\_ 11.12.2008 11:17 Uhr Seite 12 <u> 1989 - Johann Barn, amerikan besteman besteman besteman besteman besteman besteman besteman besteman bestema</u>  $\overline{\phantom{a}}$  $\sim$ <u> 1980 - Johann Barn, fransk politik (</u> 12

Anleitung\_YPL\_604\_SPK7:\_ 11.12.2008 11:17 Uhr Seite 13  $\overline{\phantom{0}}$ the control of the control of the control of the control of the control of the control of the control of the control of the control of the control of the control of the control of the control of the control of the control  $\overline{13}$ 

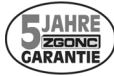

ZGONC Service Hotline 0820/500660

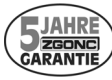

**Sehr geehrte Kunden!**

**ZGONC** verlängert bei allen Werkzeugen, Maschinen und Geräten die Her**stellergarantie auf mindestens 5 Jahre.**

Sollte trotz unserer Qualitätskontrollen einmal ein Defekt auftreten, bringen Sie dieses Produkt bitte<br>- unter Mitnahme des Originalkaufbeleges - in eine unserer Filialen, wo dann entweder eine kostenlose<br>Verbesserung durc

**Sollte ein Garantiefall nicht eindeutig feststellbar sein, behalten wir uns vor, das Produkt zwecks Über-prüfung an den Hersteller oder eine autorisierte Fachwerkstätte zu senden.**

Ausgenommen von der 5 Jahre Zgonc - Garantie sind Mängel, die nicht auf einen Material- oder Herstel-<br>lungsfehler, sondern auf Verschleiß, unsachgemäßen Gebrauch, Bruch oder mangelnde Wartung und<br>Pflege zurückzuführen sind

**Hierbei sind die Garantiebestimmungen des Herstellers bindend !**

**Bitte beachten Sie die Bedienungsanleitung! Danke.**

 ZGONC Handel GmbH Modecenterstrasse 3 **A-1030 Wien**

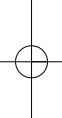

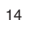

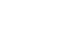

# k **GARANTIEURKUNDE**

# **Sehr geehrte Kundin, sehr geehrter Kunde,**

unsere Produkte unterliegen einer strengen Qualitätskontrolle. Sollte dieses Gerät dennoch einmal nicht einwandfrei funktionieren, bedauern wir dies sehr und bitten Sie, sich an unseren Servicedienst unter der auf die-ser Garantiekarte angegebenen Adresse zu wenden. Gern stehen wir Ihnen auch telefonisch über die unten angegebene Servicerufnummer zur Verfügung. Für die Geltendmachung von Garantieansprüchen gilt Folgendes:

- 1. Diese Garantiebedingungen regeln zusätzliche Garantieleistungen. Ihre gesetzlichen Gewährleistungsansprüche werden von dieser Garantie nicht berührt. Unsere Garantieleistung ist für Sie kostenlos.
- 2. Die Garantieleistung erstreckt sich ausschließlich auf Mängel, die auf Material- oder Herstellungsfehler zurückzuführen sind und ist auf die Behebung dieser Mängel bzw. den Austausch des Gerätes beschränkt. Bitte beachten Sie, dass unsere Geräte bestimmungsgemäß nicht für den gewerblichen, handwerklichen oder industriellen Einsatz konstruiert wurden. Ein Garantievertrag kommt daher nicht zustande, wenn das Gerät in Gewerbe-, Handwerks- oder Industriebetrieben sowie bei gleichzusetzenden Tätigkeiten eingesetzt wird.

Von unserer Garantie sind ferner Ersatzleistungen für Transportschäden, Schäden durch Nichtbeachtung der Montageanleitung oder aufgrund nicht fachgerechter Installation, Nichtbeachtung der Gebrauchsanleitung (wie durch z.B. Anschluss an eine falsche Netzspannung oder Stromart), missbräuchliche oder unsachgemäße Anwendungen (wie z.B. Überlastung des Gerätes oder Verwendung von nicht zugelassenen Einsatzwerkzeugen oder Zubehör), Nichtbeachtung der Wartungs- und Sicherheitsbestimmungen, Eindringen von Fremdkörpern in das Gerät (wie z.B. Sand, Steine oder Staub), Gewaltanwendung oder Fremdeinwirkungen (wie z. B. Schäden durch Herunterfallen) sowie durch verwendungsgemäßen, üblichen Verschleiß ausgeschlossen. Dies gilt insbesondere für Akkus, auf die wir dennoch eine Garantiezeit von 12 Monaten gewähren

Der Garantieanspruch erlischt, wenn an dem Gerät bereits Eingriffe vorgenommen wurden.

- 3. Die Garantiezeit beträgt 5 Jahre und beginnt mit dem Kaufdatum des Gerätes. Garantieansprüche sind vor Ablauf der Garantiezeit innerhalb von zwei Wochen, nachdem Sie den Defekt erkannt haben, geltend zu machen. Die Geltendmachung von Garantieansprüchen nach Ablauf der Garantiezeit ist ausgeschlossen. Die Reparatur oder der Austausch des Gerätes führt weder zu einer Verlängerung der Garantiezeit noch wird eine neue Garantiezeit durch diese Leistung für das Gerät oder für etwaige eingebaute Ersatzteile in Gang gesetzt. Dies gilt auch bei Einsatz eines Vor-Ort-Services.
- 4. Für die Geltendmachung Ihres Garantieanspruches übersenden Sie bitte das defekte Gerät portofrei an die unten angegebene Adresse. Fügen Sie den Verkaufsbeleg im Original oder einen sonstigen datierten Kauf-<br>nachweis bei. Bitte bewahren Sie deshalb den Kassenbon als Nachweis gut auf! Beschreiben Sie uns bitte<br>den Reklamations erhalten Sie umgehend ein repariertes oder neues Gerät zurück.

Selbstverständlich beheben wir gegen Erstattung der Kosten auch gerne Defekte am Gerät, die vom Garantie-umfang nicht oder nicht mehr erfasst sind. Dazu senden Sie das Gerät bitte an unsere Serviceadresse.

**iSC GmbH • Eschenstraße 6 • 94405 Landau/Isar (Deutschland)** E-Mail: info@isc-gmbh.info **•** Internet: www.isc-gmbh.info

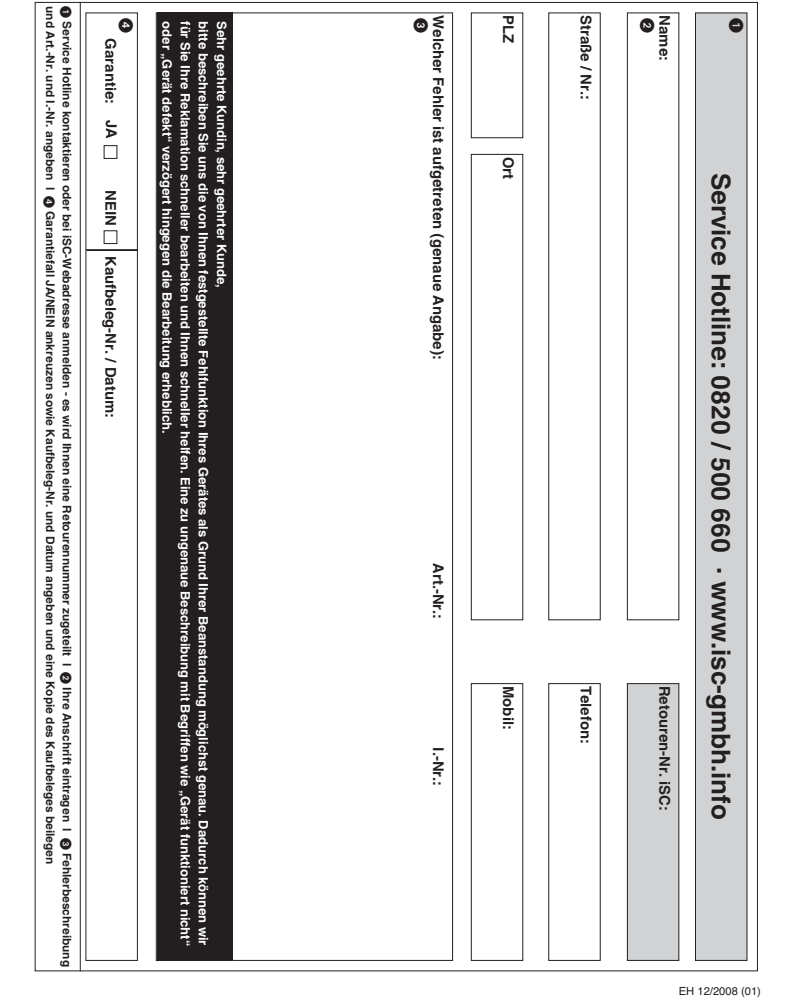

 $\Rightarrow$